## Ubungen zu Einführung in die Informatik: Programmierung und Software-Entwicklung

## Aufgabe 14-1 Binärbäume Präsenz

Laden Sie von der Vorlesungswebseite die Klassen BinTree und Node herunter, und implementieren Sie folgende Methoden:

a) In der Klasse BinTree ist eine Methode public Object findElement(int key) zum Durchsuchen eines Baumes nach einem Knoten mit Schlüssel key implementiert. Falls ein Knoten mit einem Wert ungleich null vorhanden ist, wird dieser Wert zurück gegeben. Andernfalls wird eine NoSuchElementException geworfen. Die Methode ist wie folgt implementiert:

```
1 public Object findElement (int key)
2 throws NoSuchElementException {
3 Object o = root . findElement ( key );
\frac{4}{1} if (o != null) {
5 return o ;
6 }
7 throw new NoSuchElementException ( " Element fuer key "
8 + key + " nicht gefunden!");
9 }
```
Die Methode greift auf eine gleichnamige Methode public Object findElement(int key) in der Klasse Node zurück, welche die eigentliche Suche nach dem Knoten mit Schlüssel key realisieren soll. Ergänzen Sie die Klasse Node um eine entsprechende Methode public Object findElement(int key).

b) In der Klasse BinTree ist eine Methode public LinkedList<Object> toList() implementiert, welche für einen Baum eine verkettete Liste vom Typ LinkedList zurückgibt, die die Werte der Knoten enthält. Die Methode ist wie folgt implementiert:

```
1 public LinkedList<Object> toList() {
2 LinkedList < Object > res = new LinkedList < Object >();
3 if (root != null) {
4 root.buildList(res);
5 }
6 return res ;
7 }
```
Die Methode greift auf eine Methode buildList(LinkedList<Object> res) der Klasse Node zurück, welche die eigentliche Ansammlung von Knotenwerten in einer verketteten Liste res realisieren soll. Ergänzen Sie die Klasse Node um eine entsprechende Methode buildList(LinkedList<Object> res). Gehen Sie dabei von der Java-Klasse LinkedList<E> aus.

c) Implementieren Sie nun ein Programm mit einer grafischen Benutzeroberfläche, welches die Methoden public Object findElement(int key) und public LinkedList<Object> toList() testet. Der zu testende Baum soll in diesem Programm statisch vorliegen und die Einträge (2, "Hello") und (7, "World") haben.

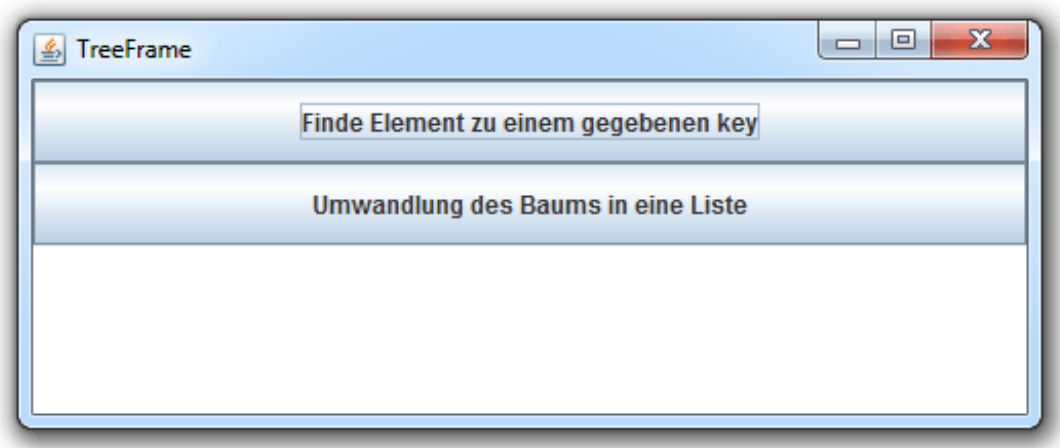

Die grafische Benutzeroberfläche soll wie folgt aussehen:

Es soll zwei Buttons, einen für die Suche eines Elements zu einem gegebenen Schlüssel und einen zum Umwandeln des Baums in eine Liste, geben. Darunter soll ein Ausgabebereich platziert werden, in dem Rückmeldung über die Ergebnisse gegeben wird.

Schreiben Sie eine Klasse TreeFrame, die die Hauptklasse dieser grafischen Benutzeroberfläche sein soll und das Fenster erzeugt. Um Ihr Programm ausführen zu können, schreiben Sie eine weitere Klasse TreeFrameMain, die Sie wie gewohnt im gleichen Ordner wie Ihre Klasse TreeFrame abspeichern.

- d) Erweitern Sie Ihre Klasse TreeFrame um eine Ereignisbehandlung für den Button für die Suche eines Elements zu einem gegebenen Schlüssel. Wird dieser Button gedrückt, soll der Benutzer in einer Methode findeElement mit Hilfe der Klasse JOptionPane nach dem Schlussel des gesuchten Elements gefragt werden. Der Wert des gefundenen Elements soll ¨ anschließend im Ausgabebereich angezeigt werden. Falls kein Element mit dem gesuchten Schlüssel im Baum vorhanden ist (und somit eine NoSuchElementException geworfen wird) soll das Programm die Fehlermeldung "Ein Element mit diesem Schlüssel ist im vorgegebenen Baum nicht vorhanden." ausgeben.
- e) Erweitern Sie Ihre Klasse TreeFrame um eine Ereignisbehandlung für den Button für das Umwandeln des vorgegebenen Baums in eine Liste der Werte der Knoten des Baums vom Typ LinkedList<Object>. Wird dieser Button gedrückt, so soll eine Methode umwandelnBaum die Umwandlung des Baums ubernehmen und mit Hilfe eines Listenite- ¨ rators die Werte im Ausgabebereich anzeigen.

Besprechung der Präsenzaufgabe in den Übungen vom 02.02.2012 bis 07.02.2012.